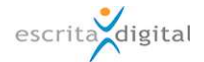

## XRP |Pool - novas funcionalidades, melhorias e correções - versão 3.38

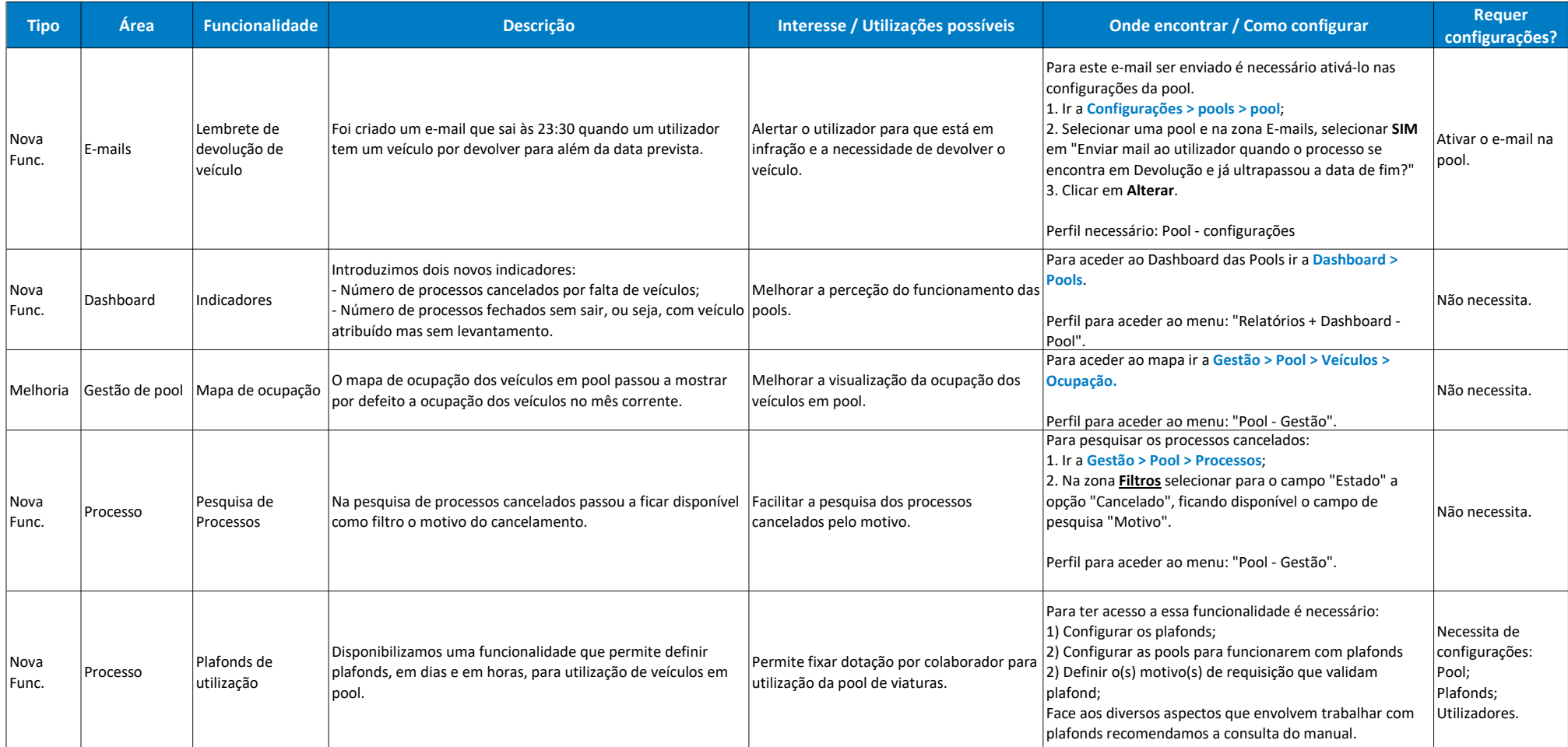